### $<<$ Excel 2007 $>>$

 $<<$ Excel 2007  $>>$ 

- 13 ISBN 9787115272904
- 10 ISBN 7115272905

出版时间:2012-3

Excel Home

页数:1008

PDF

更多资源请访问:http://www.tushu007.com

, tushu007.com

### $<<$ Excel 2007 $>>$

#### , tushu007.com

#### $\text{Excel}$  2007  $2007$

,帮助读者全面掌握Excel应用技术。 全书分为7篇48章,主要内容包括Excel基本功能、公式与函数、图表与图形、Excel表格分析与数据透 Excel Excel VBA excel excel Excel Excel Excel Excel Excel Excel

**Excel** 

*Page 2*

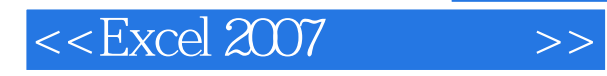

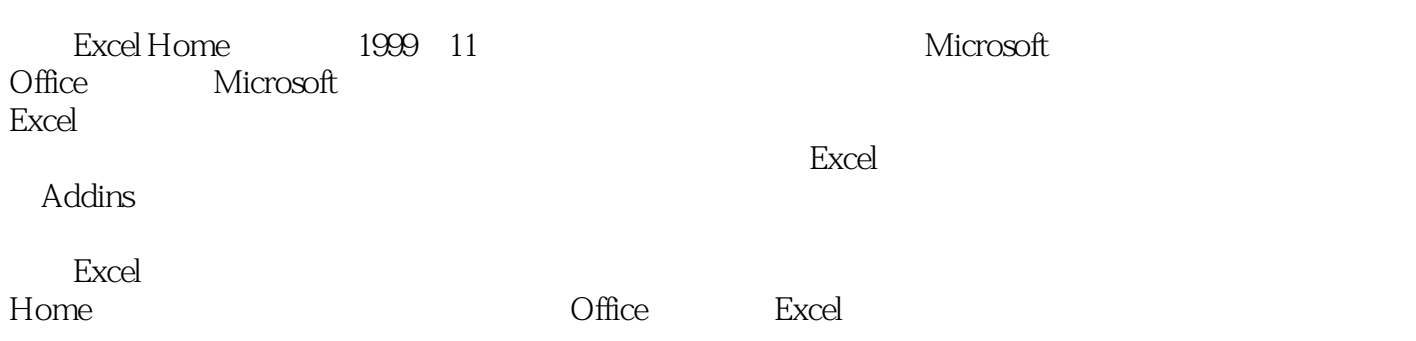

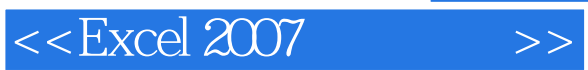

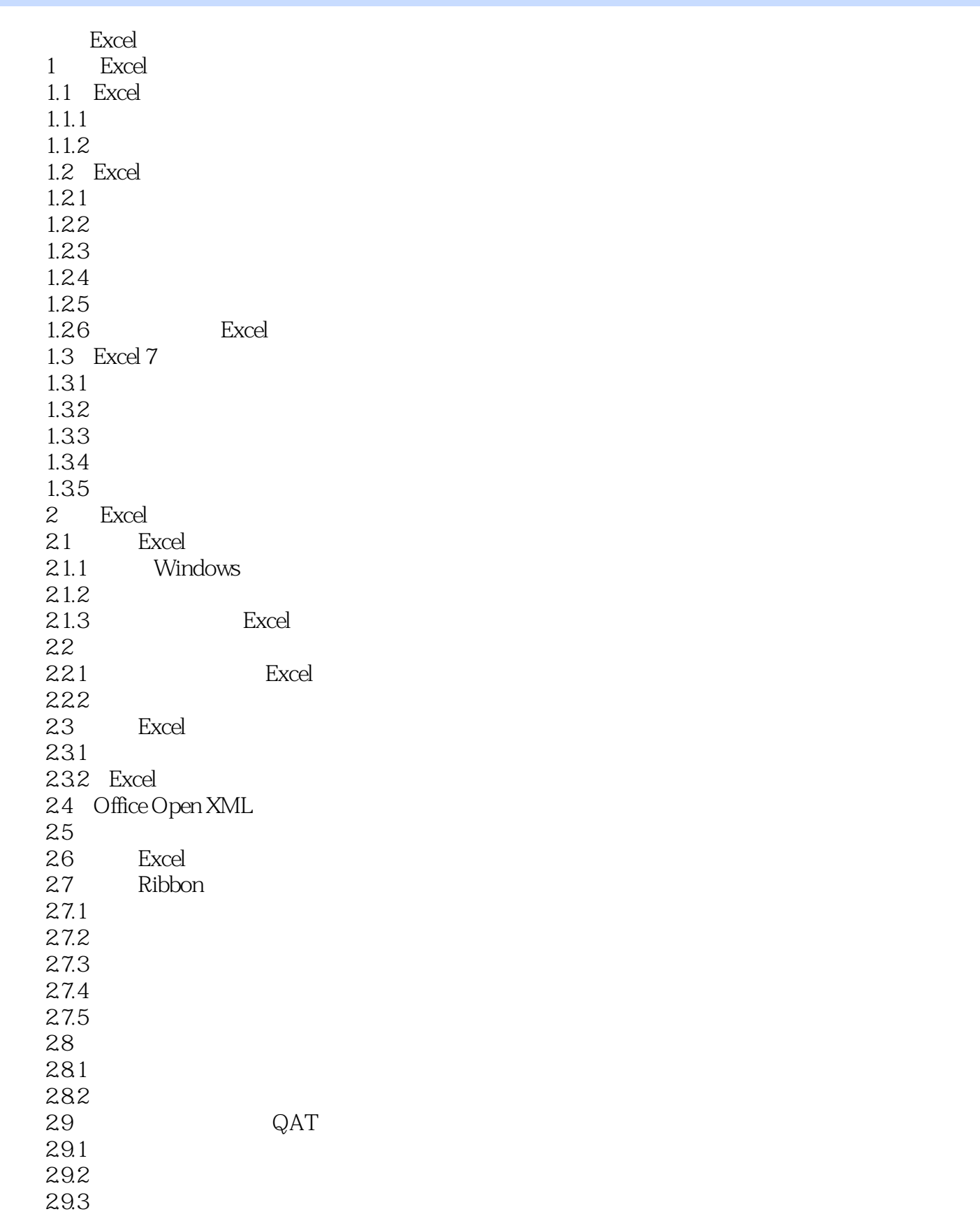

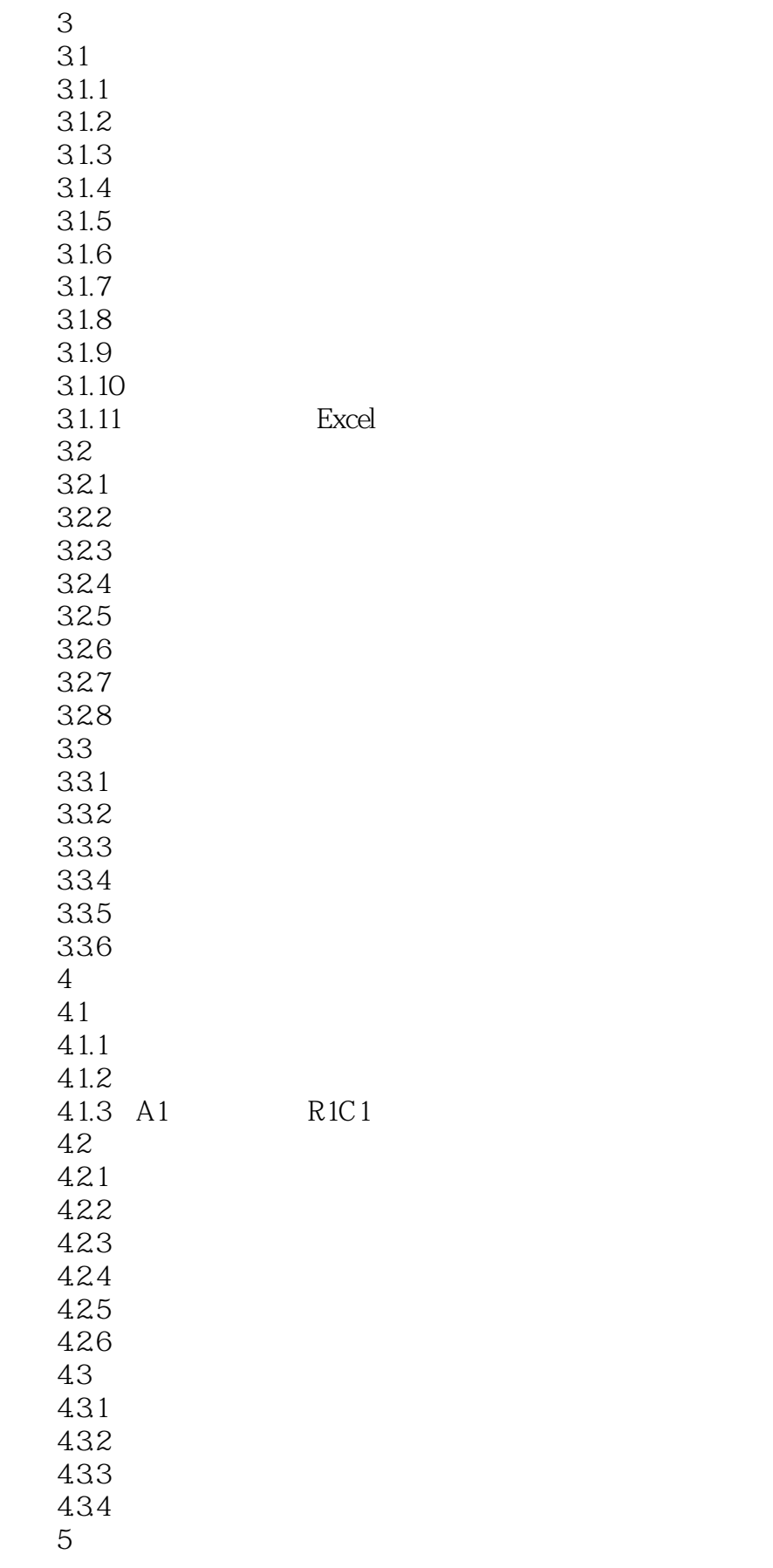

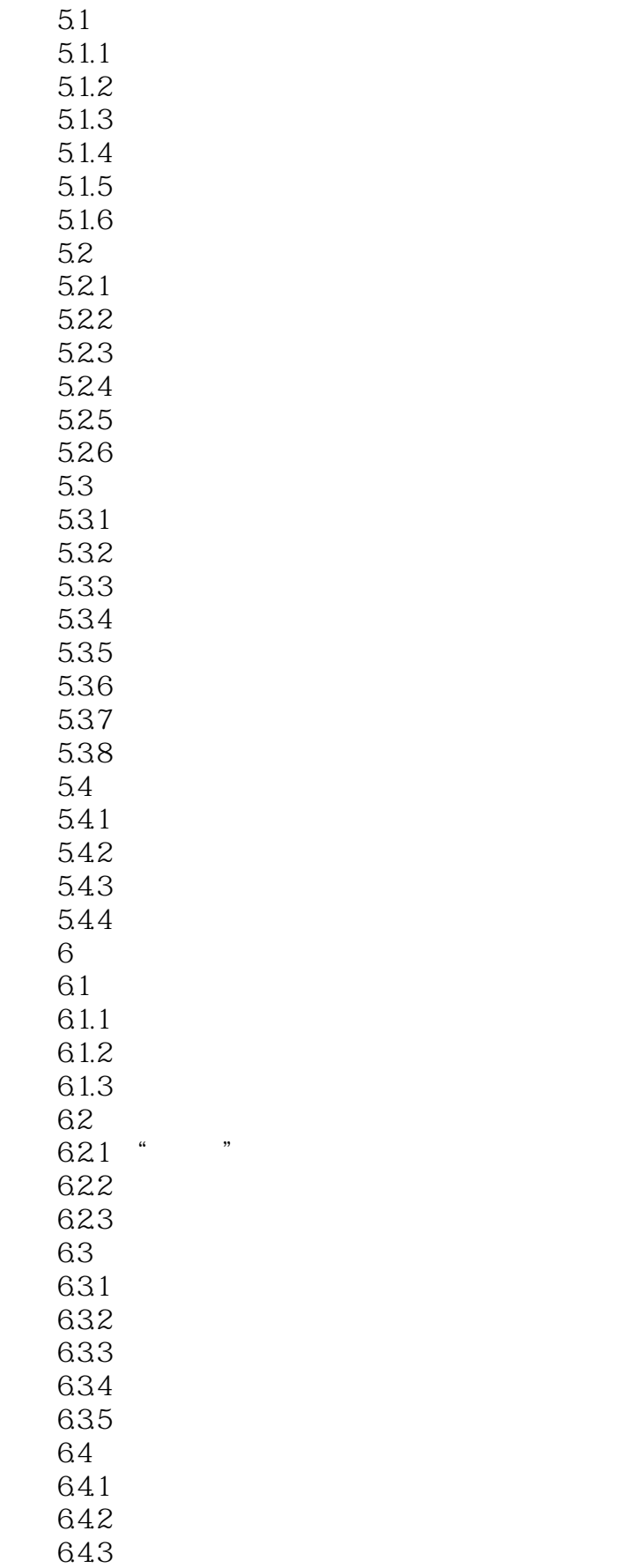

# $<<$ Excel  $2007$

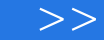

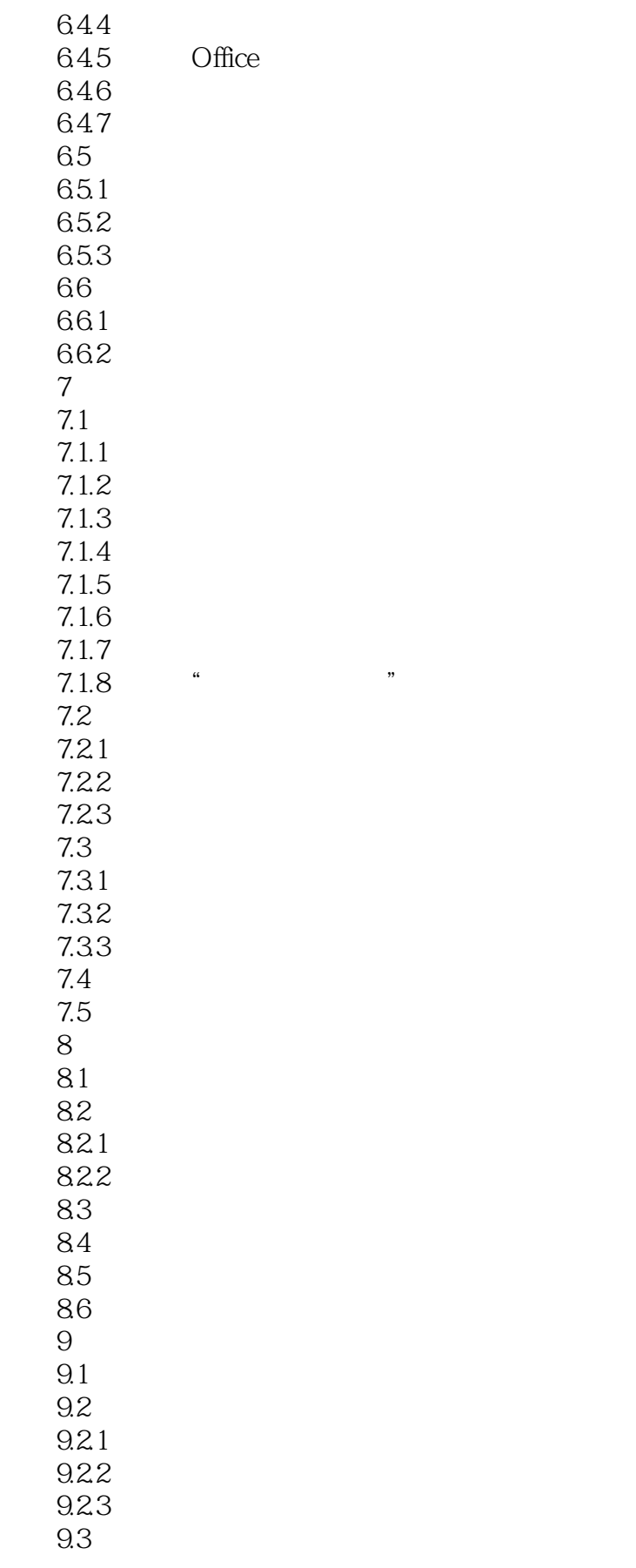

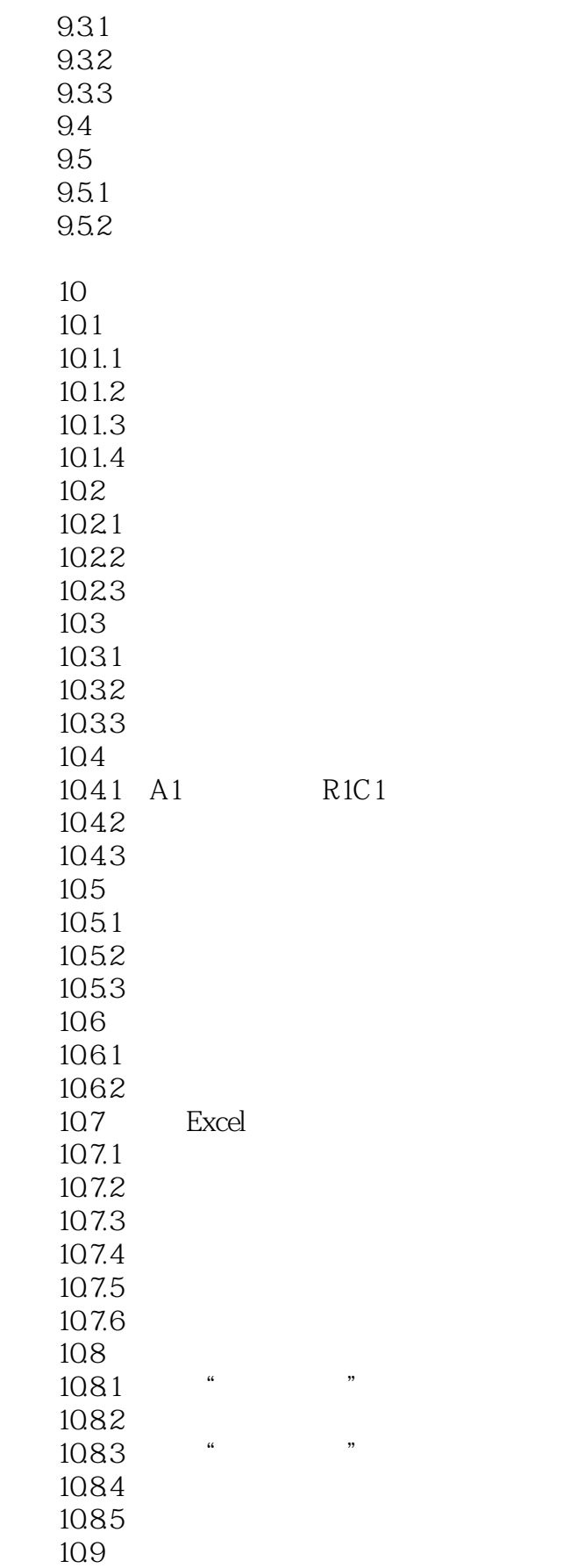

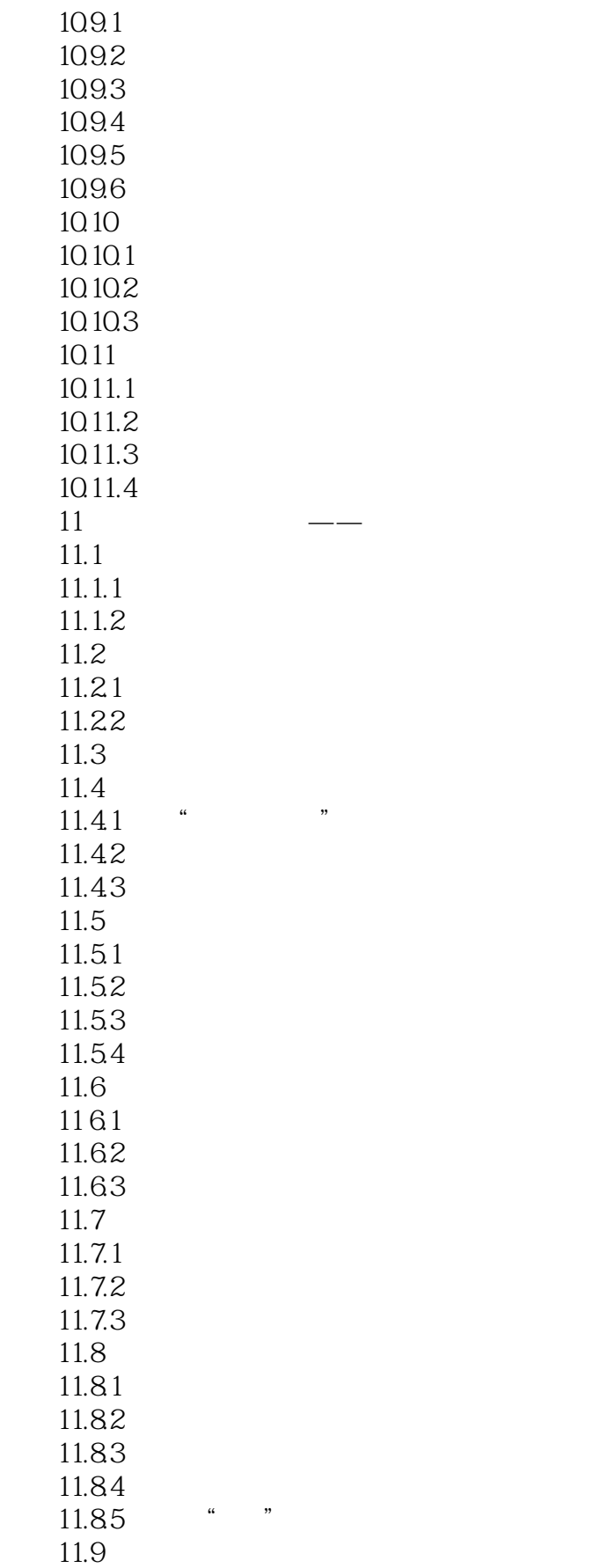

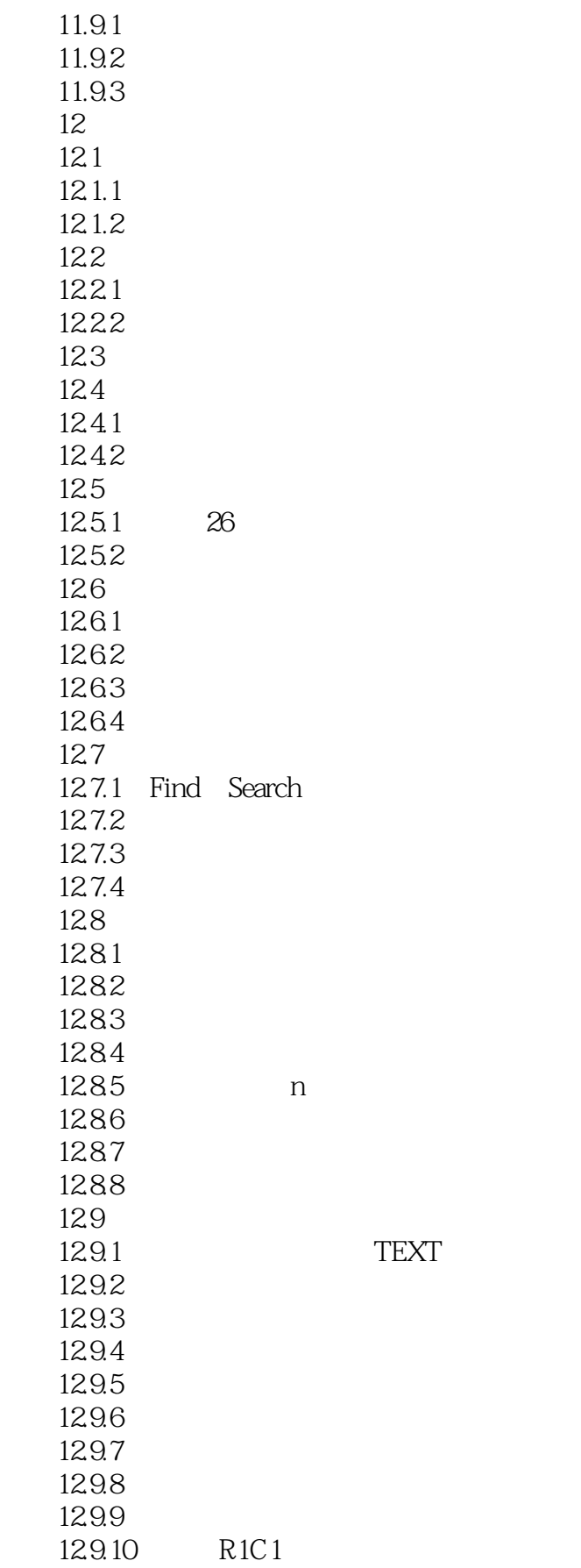

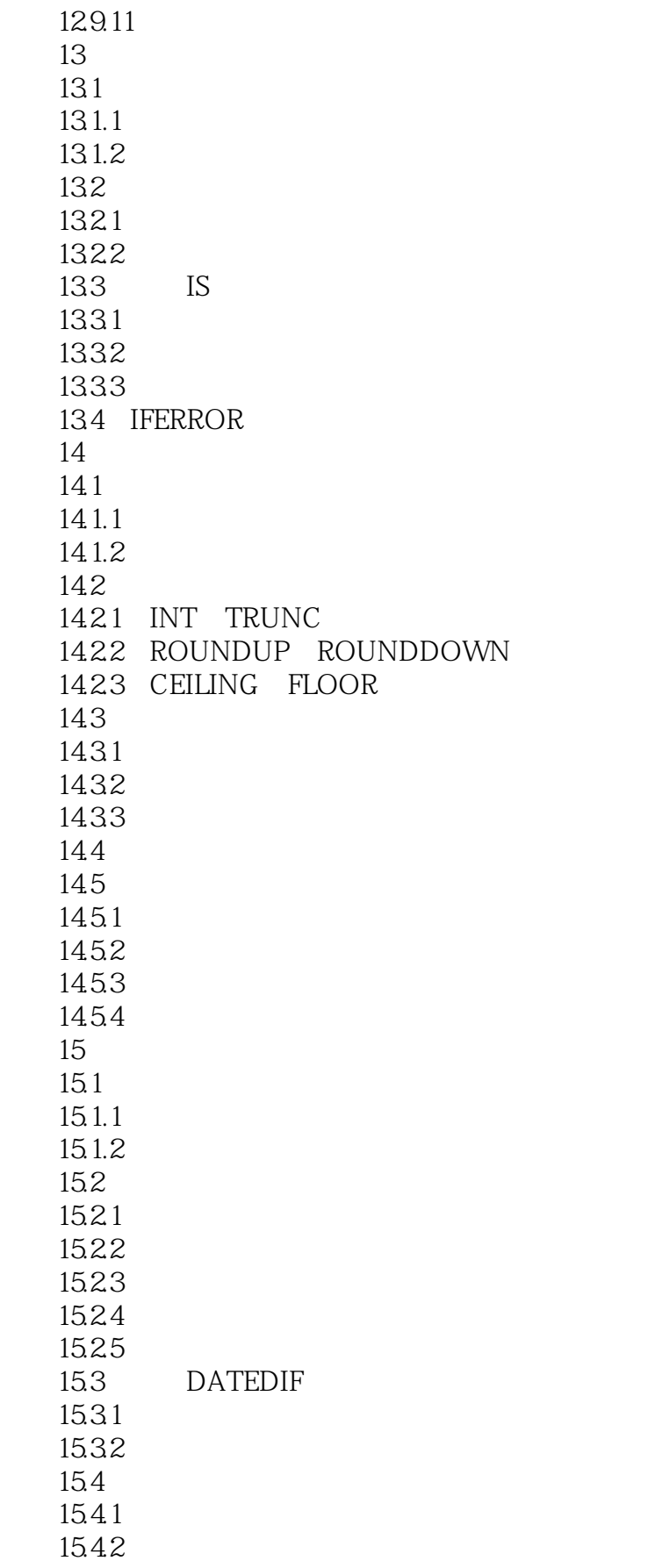

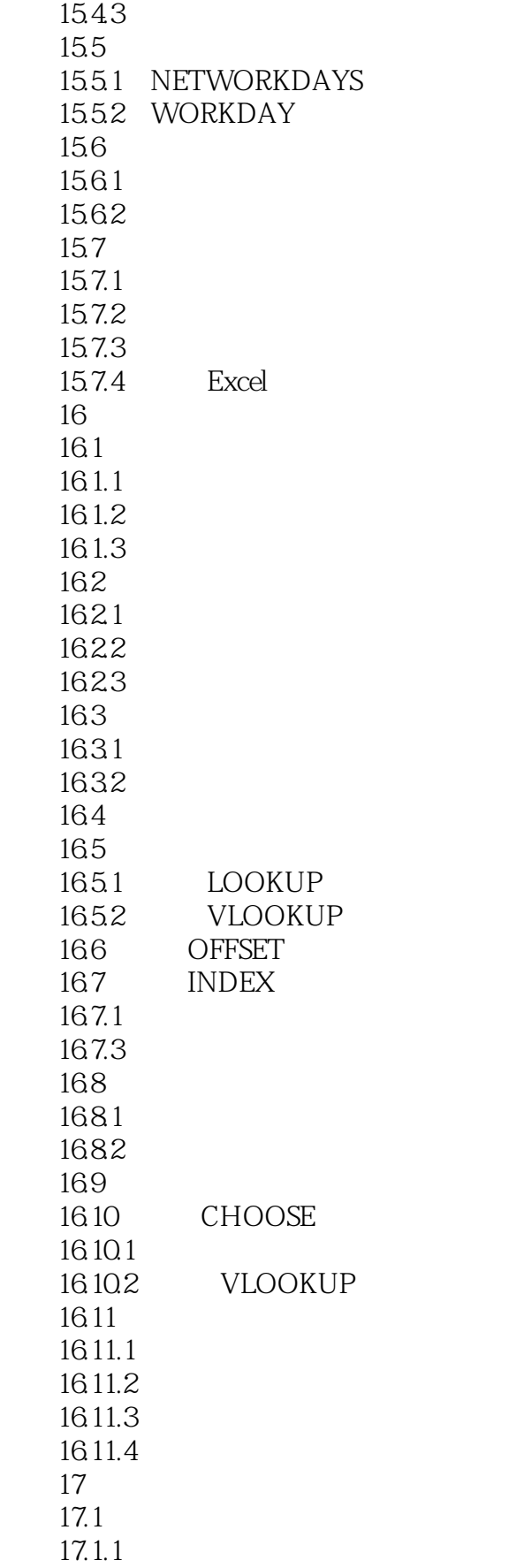

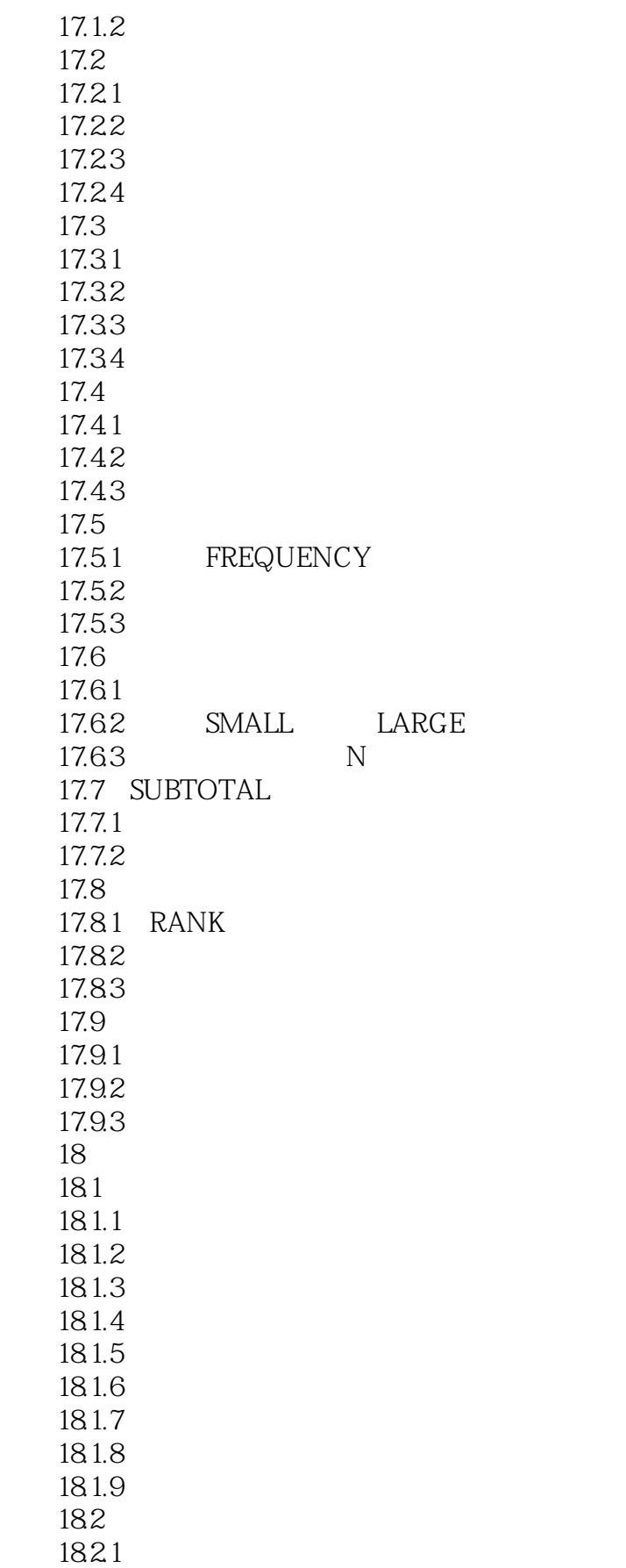

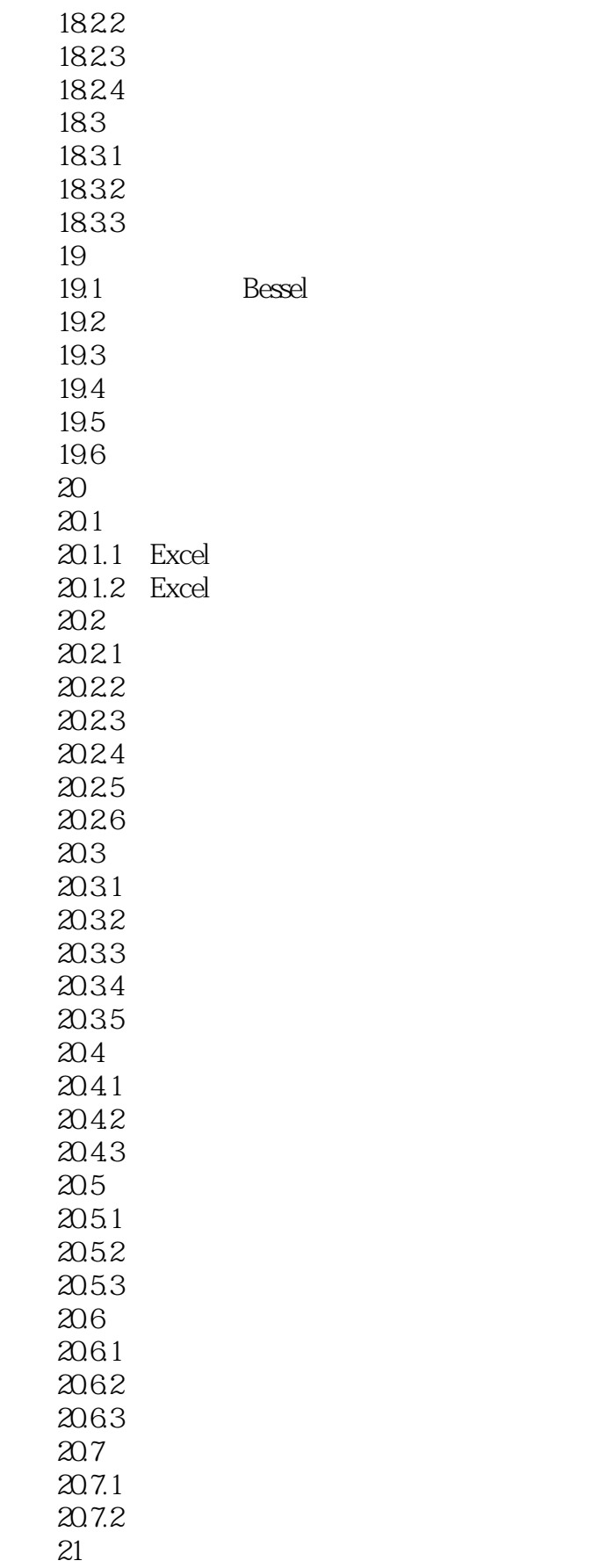

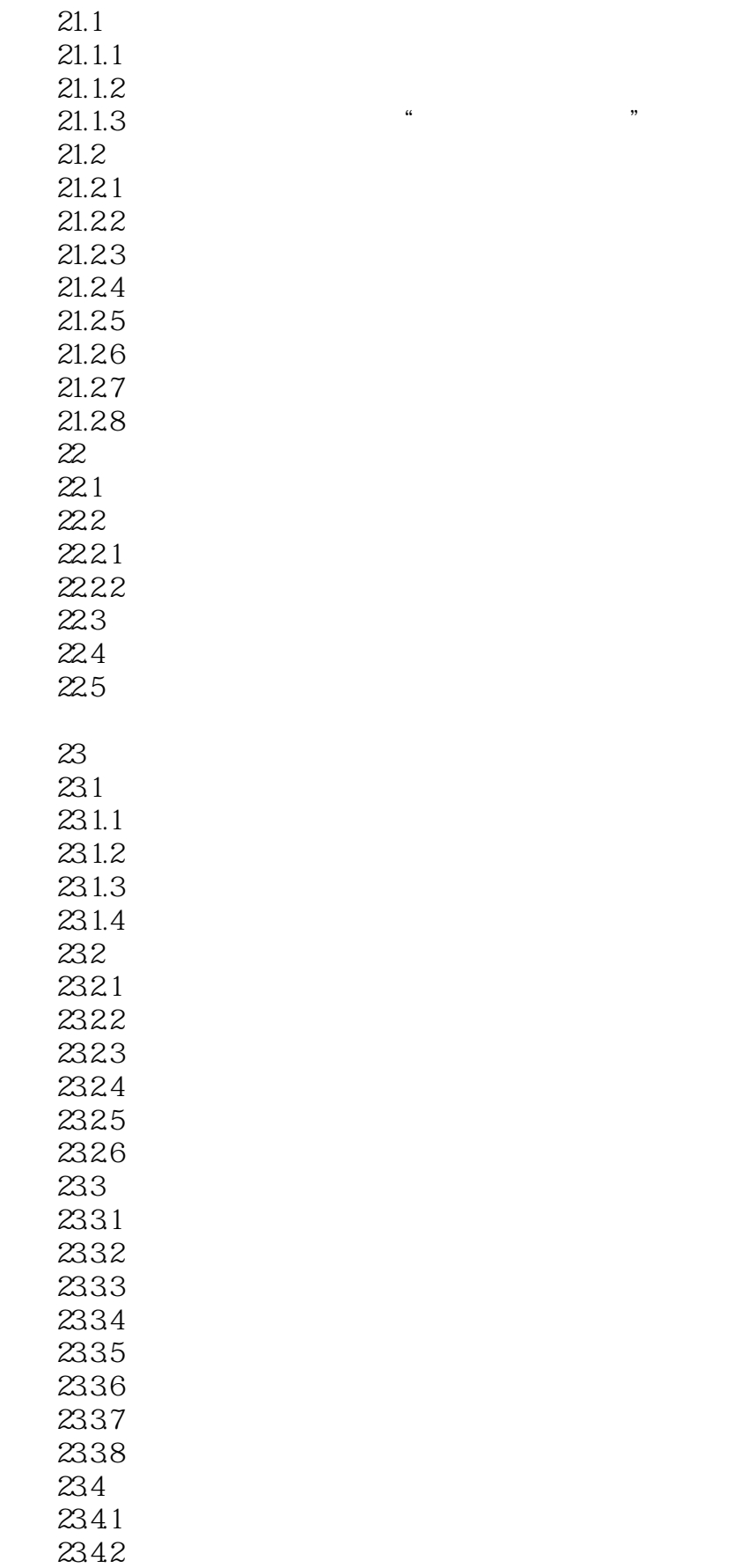

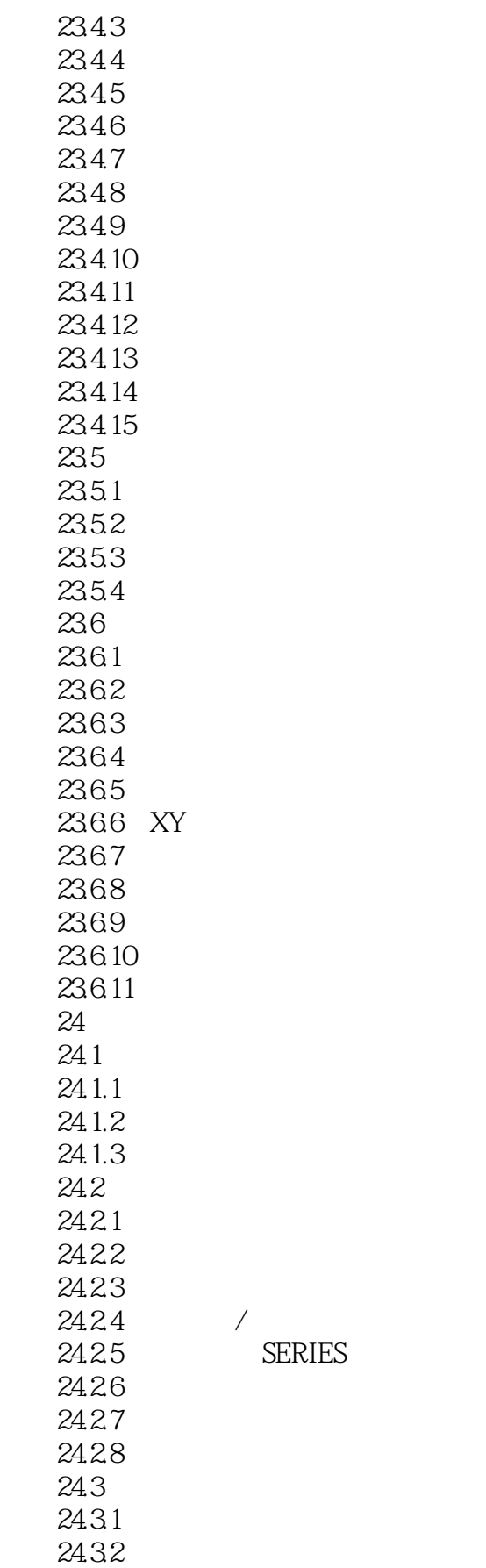

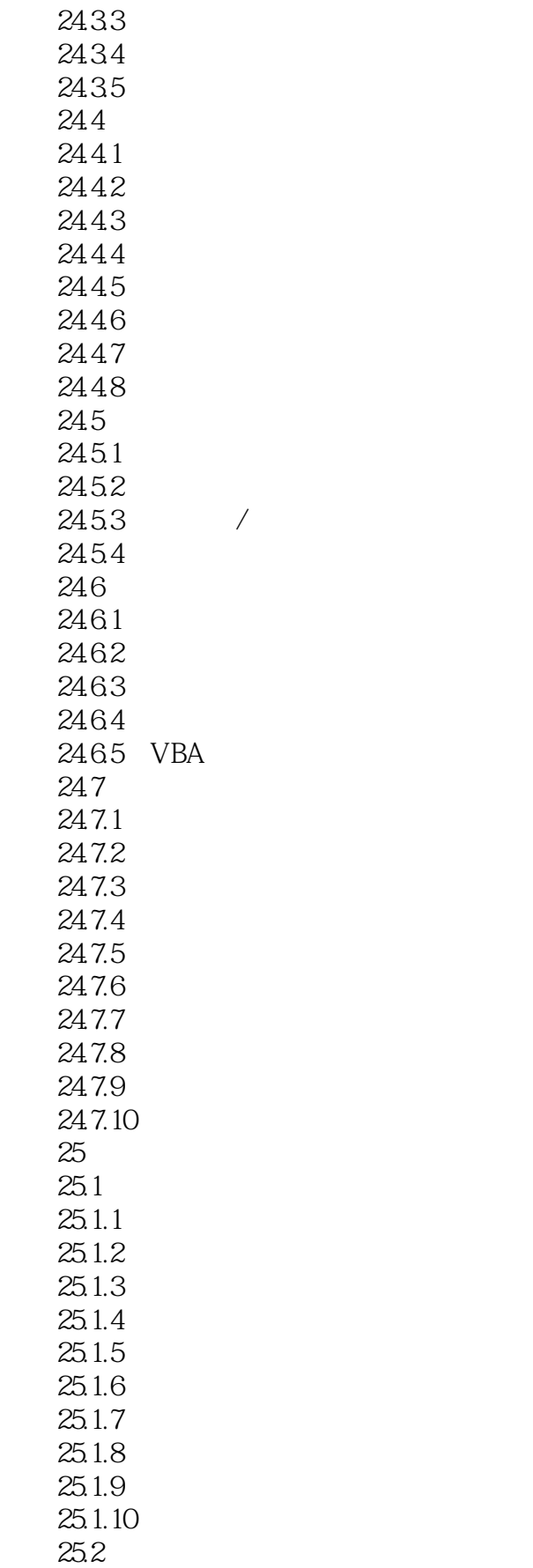

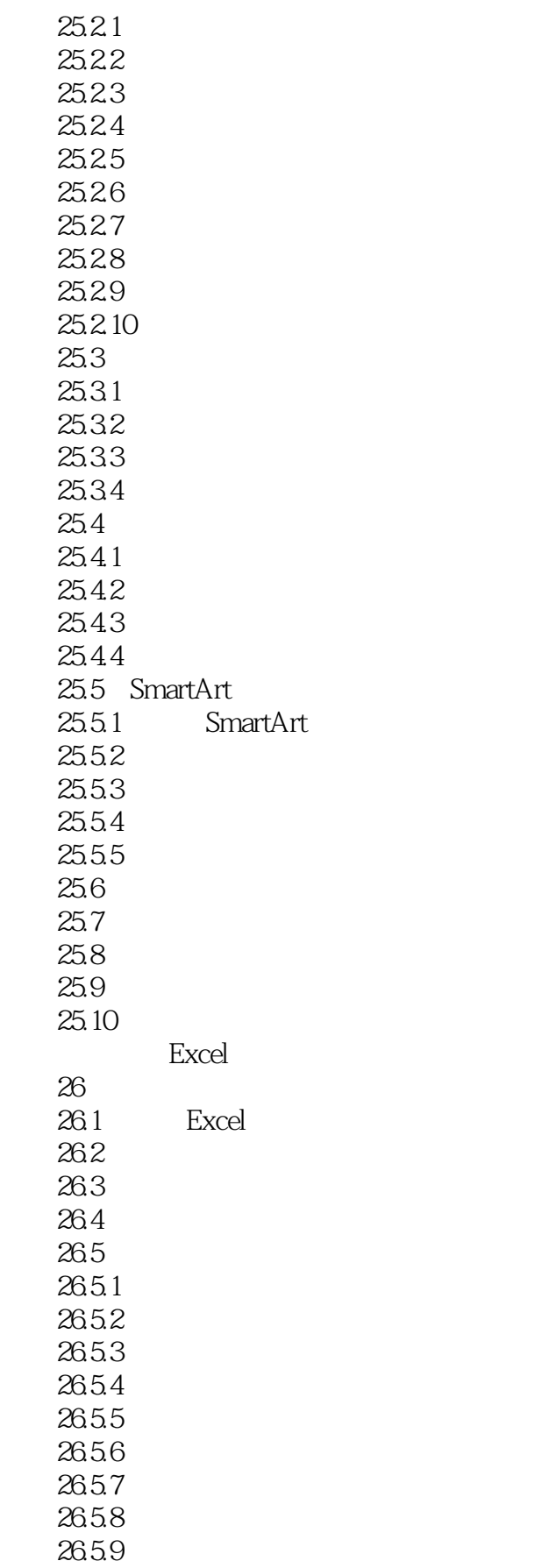

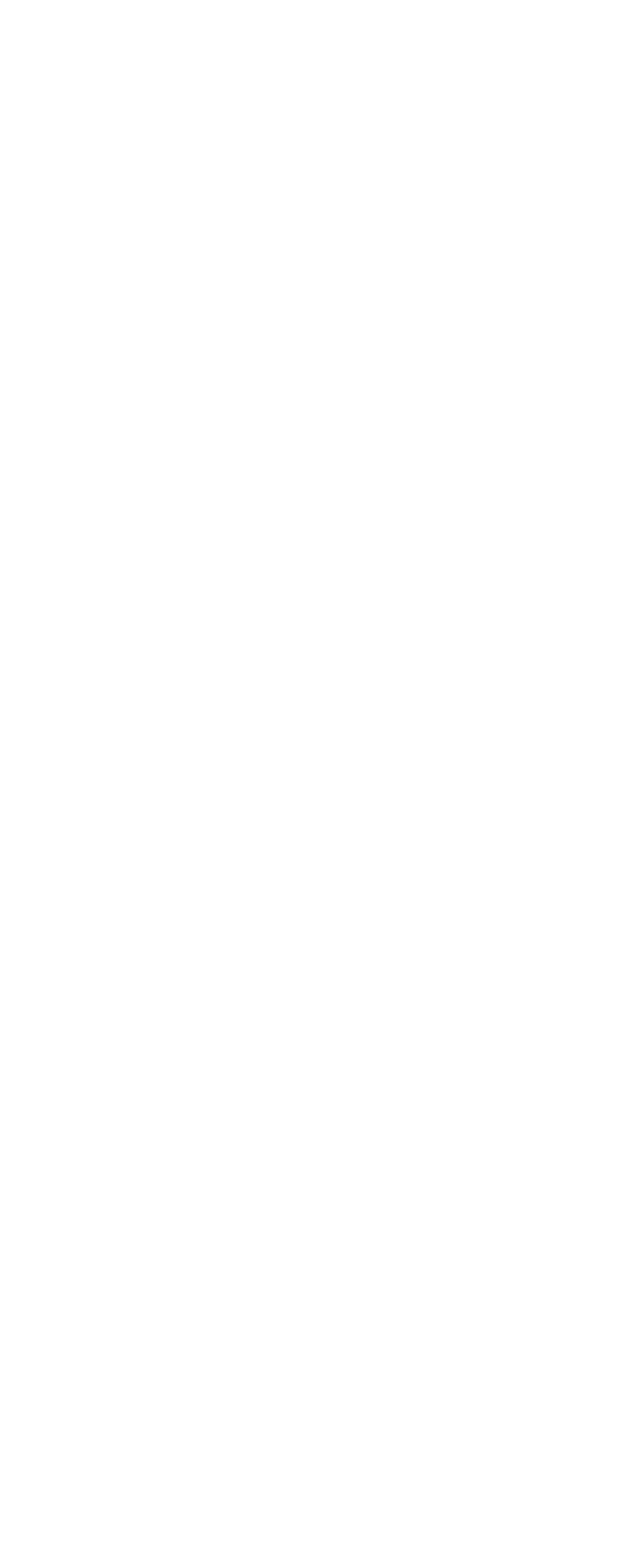

## $<<$ Excel 2007

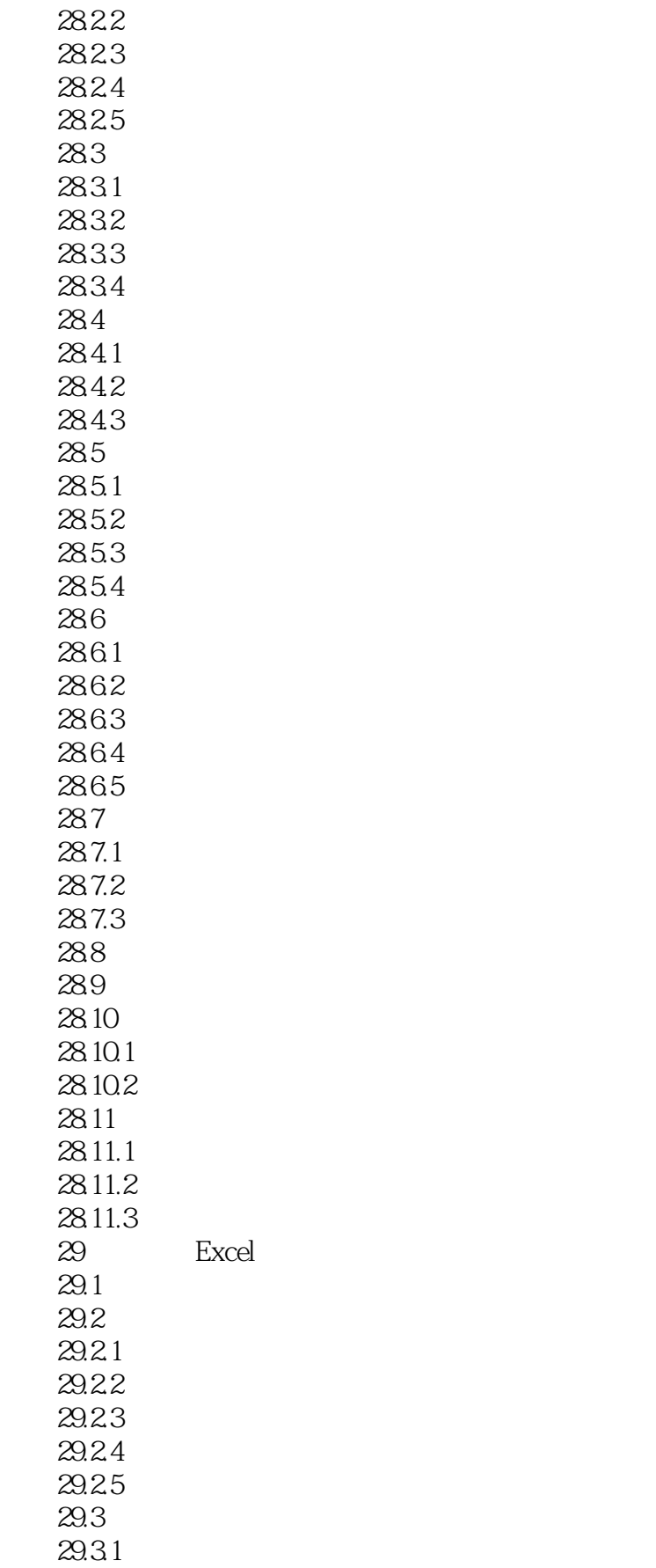

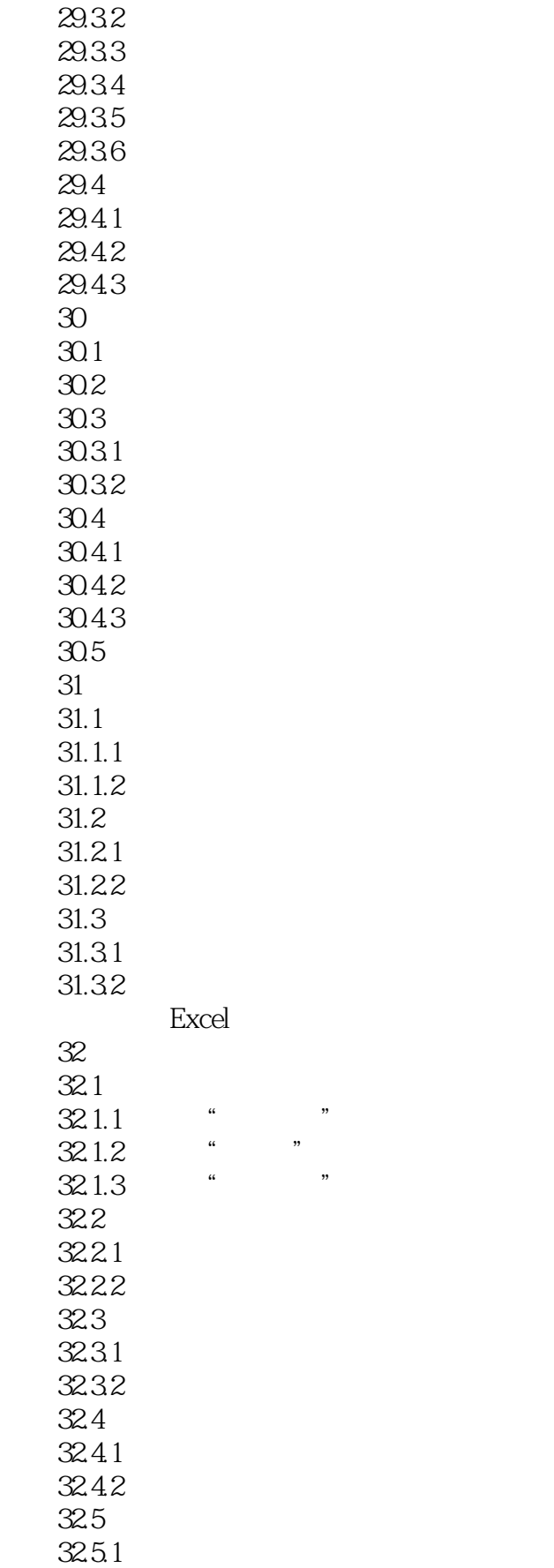

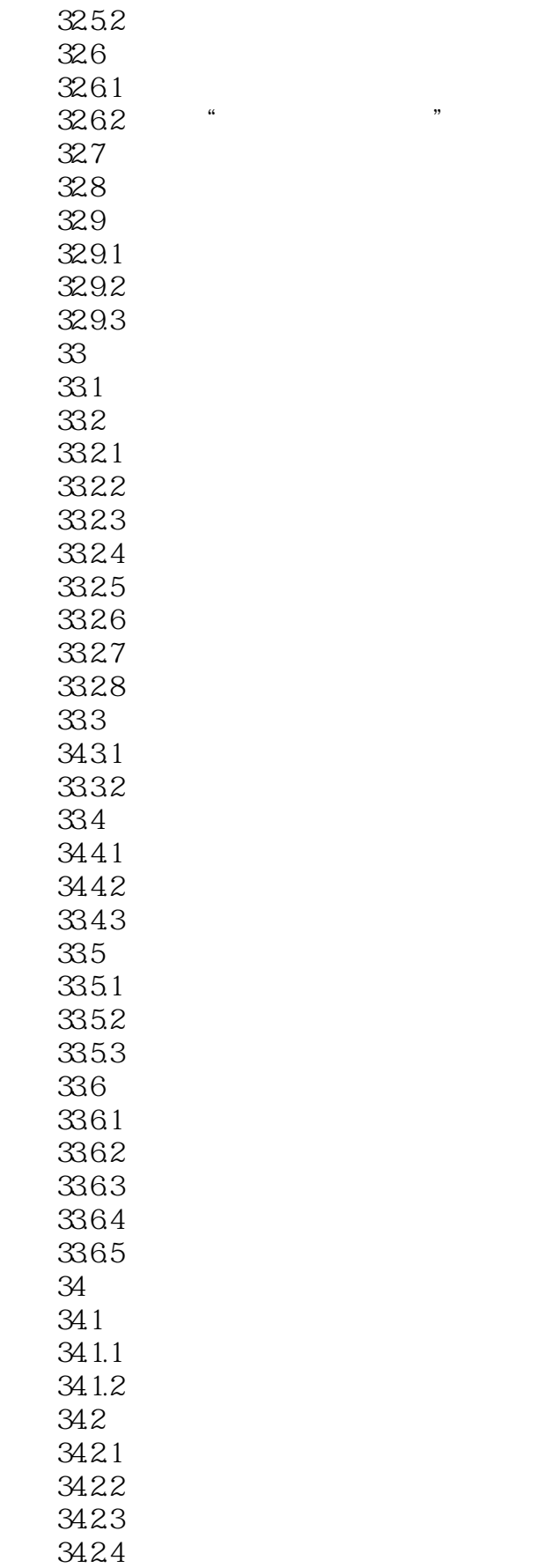

# $<<$ Excel 2007

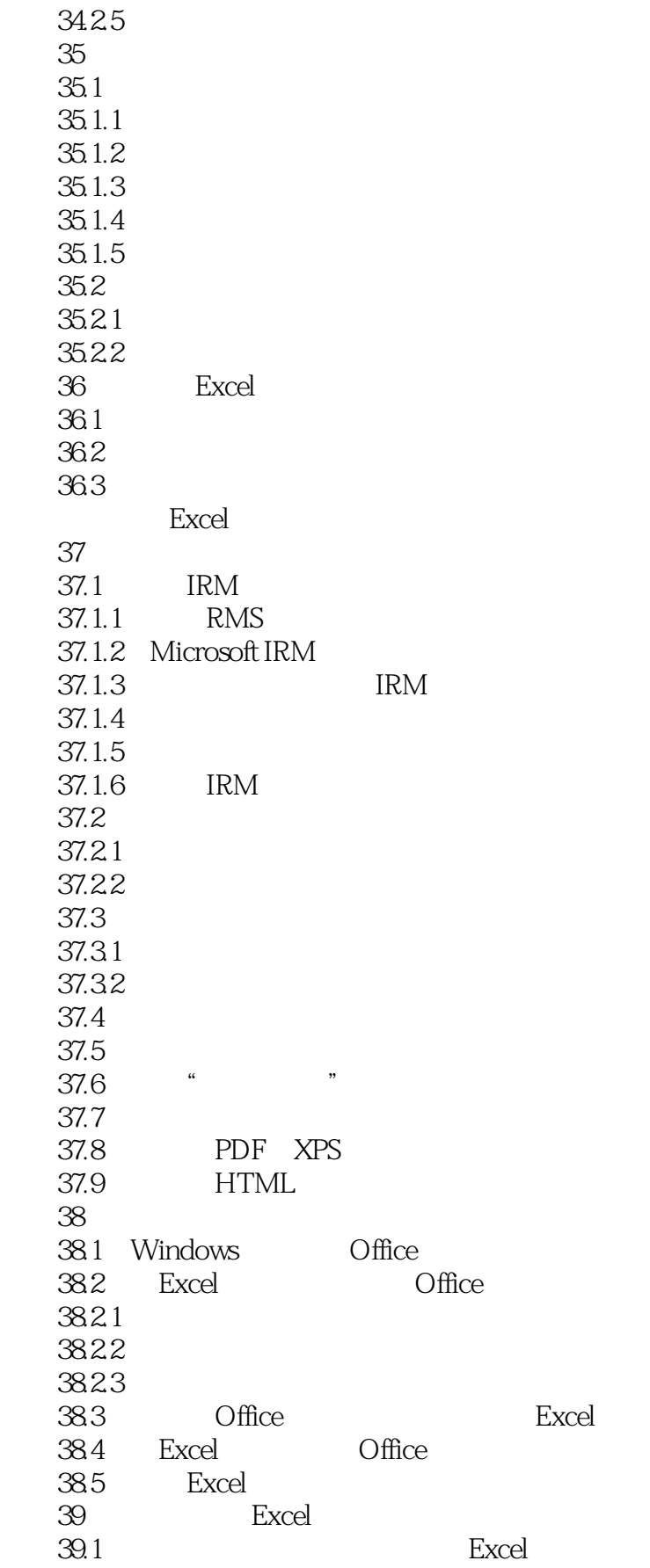

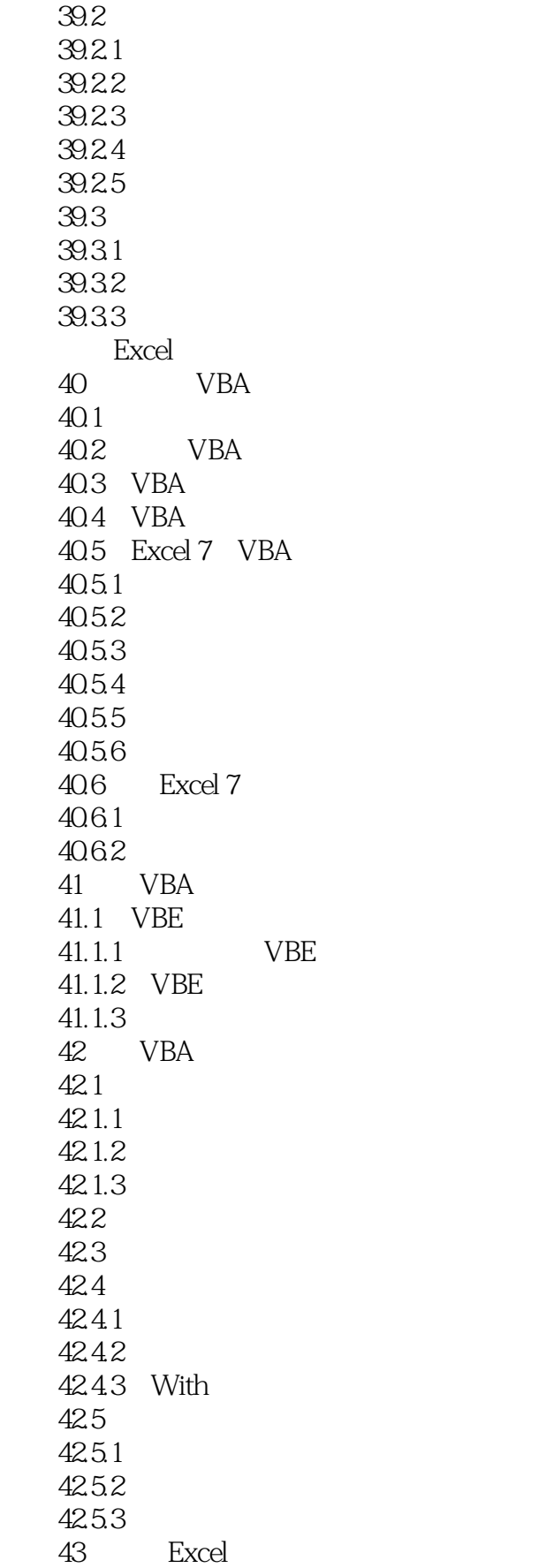

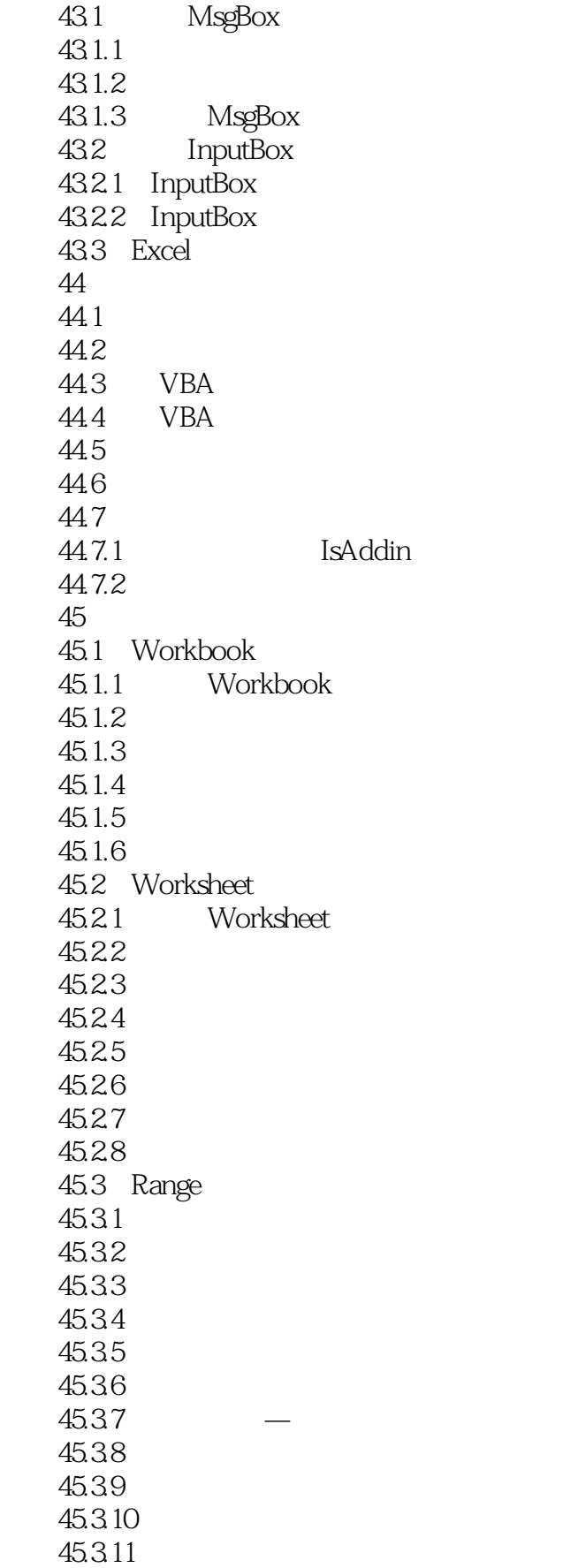

 $<<$ Excel  $2007$ 

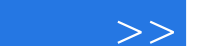

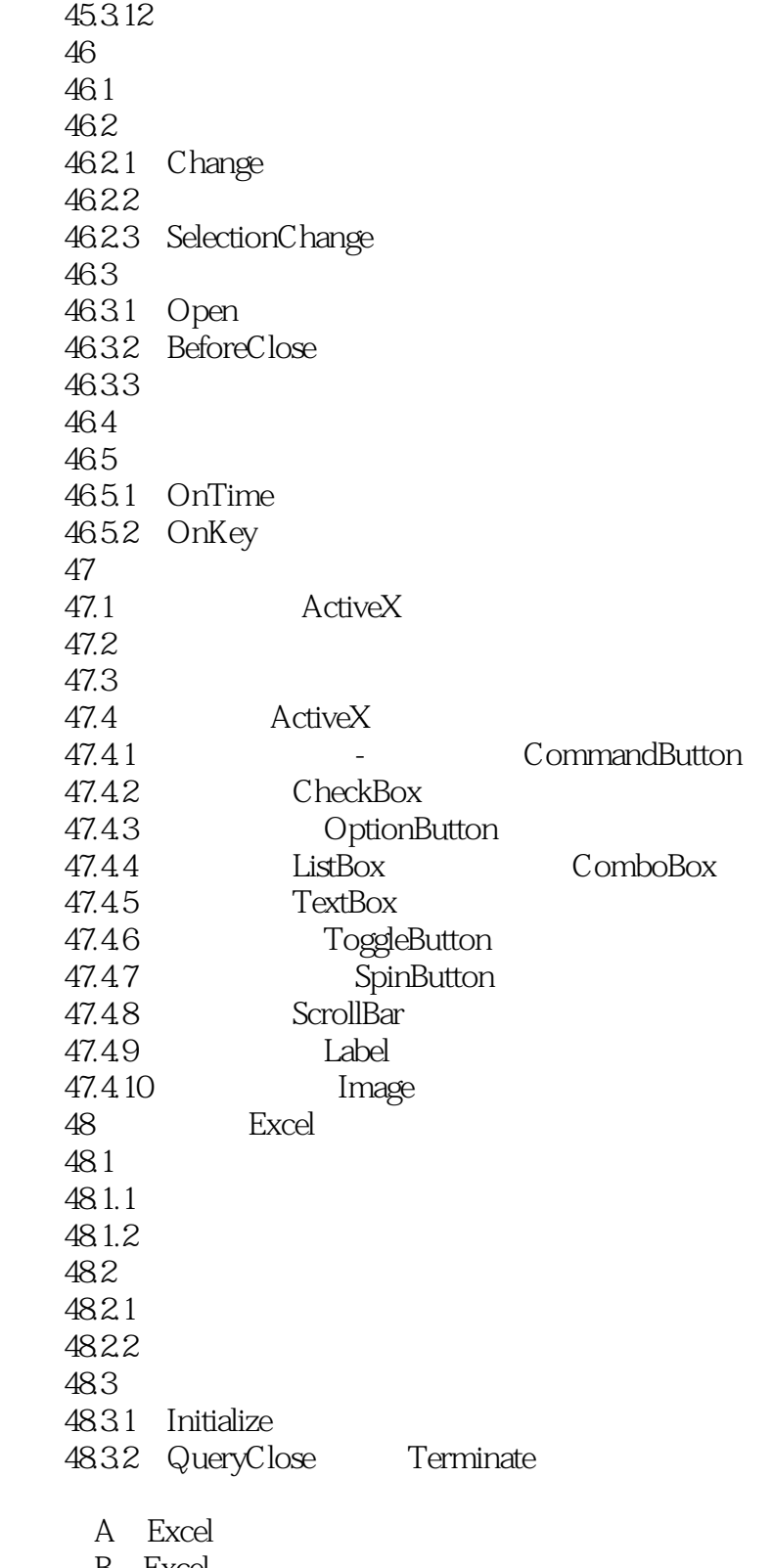

B Excel<br>C Excel

Excel

### $<<$ Excel 2007

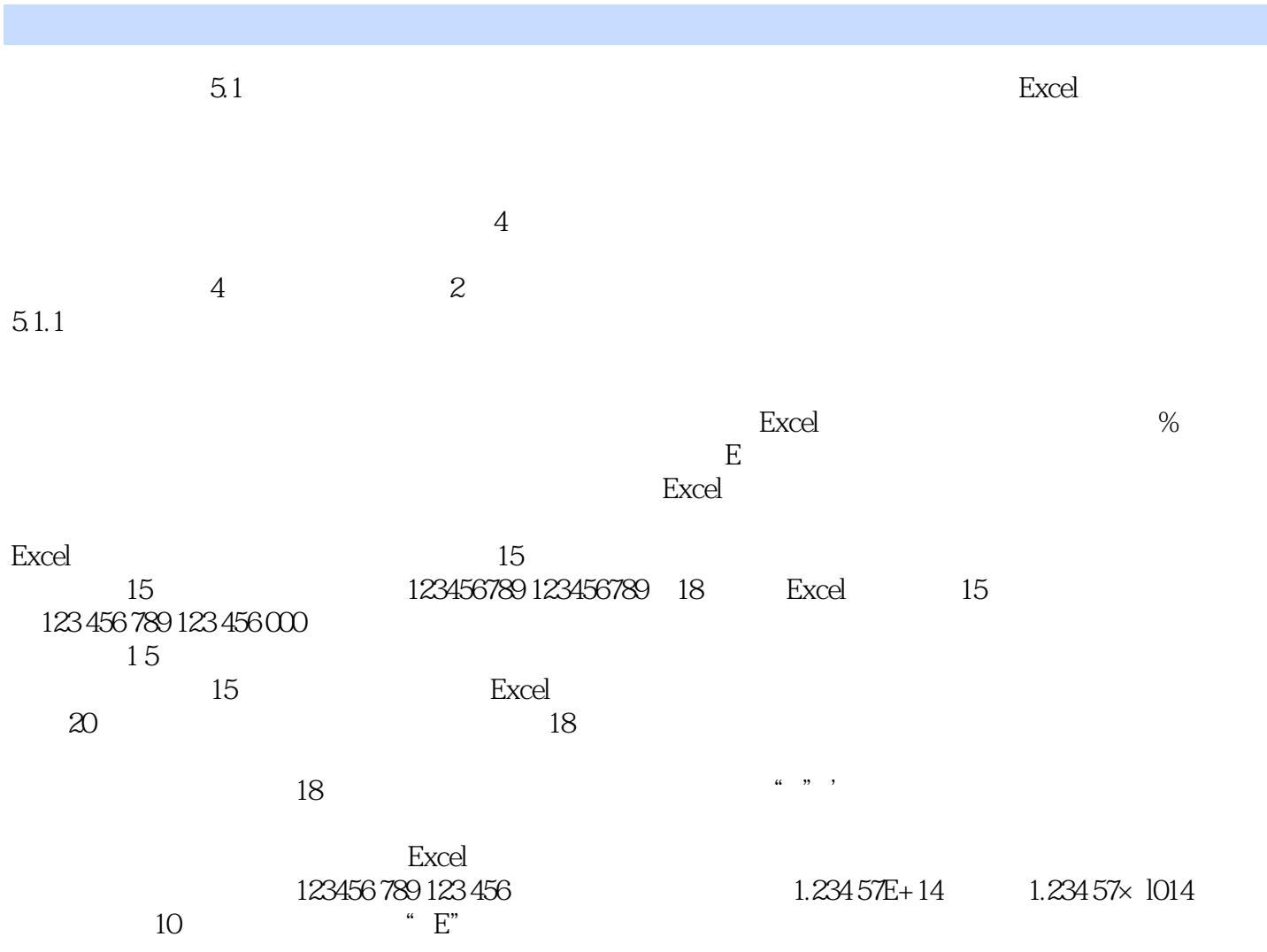

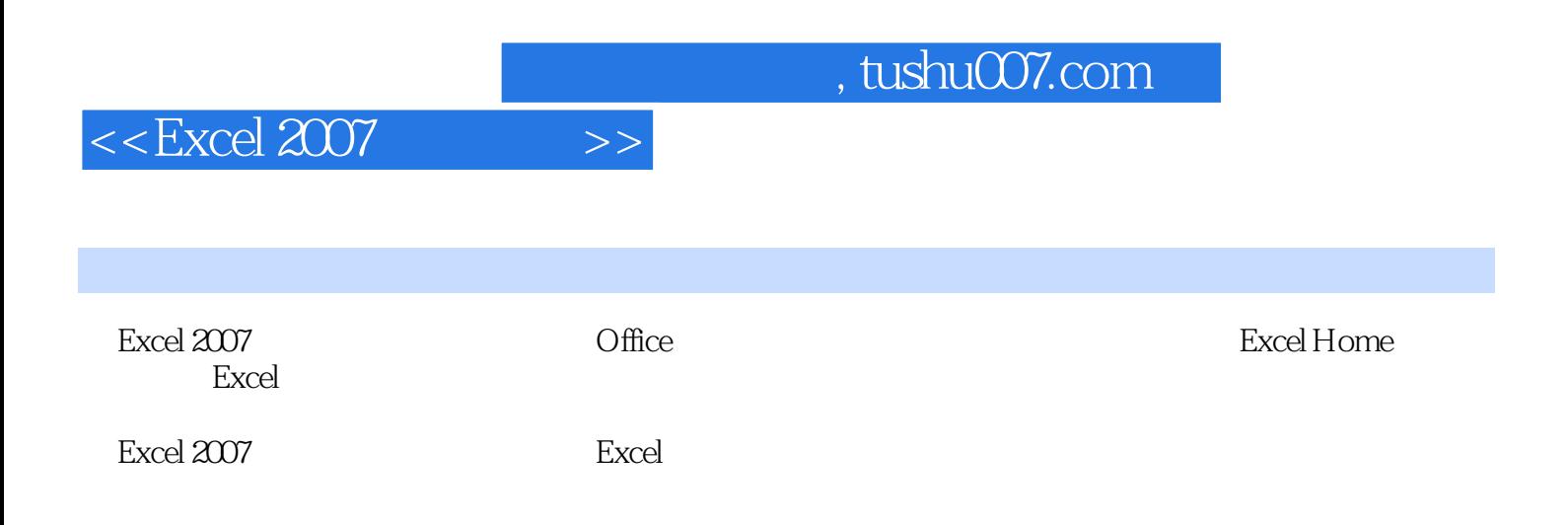

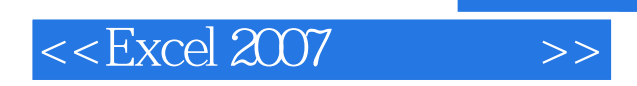

本站所提供下载的PDF图书仅提供预览和简介,请支持正版图书。

更多资源请访问:http://www.tushu007.com